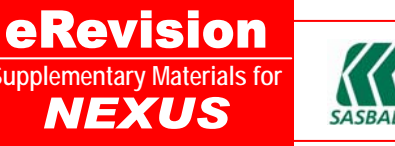

## *CHAPTER 6: STATISTICS*

## **a**) Paper 2

Clone SPM 2006

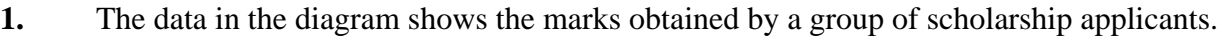

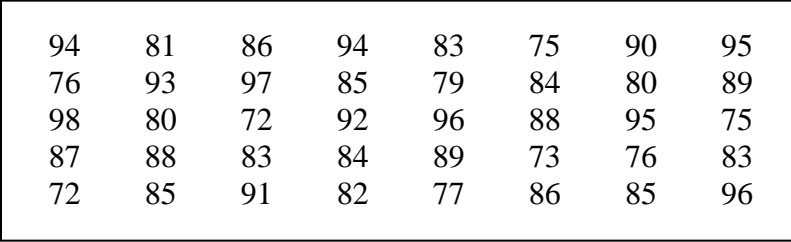

(a) Based on the data in the diagram, complete the following table by using a class interval of 5 marks.

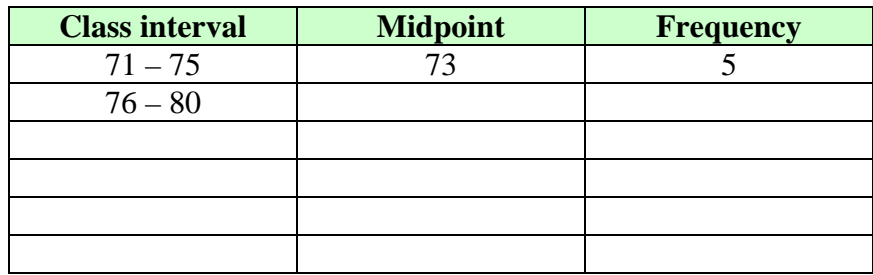

- (b) Based on the table in (a), calculate the estimated mean mark of the group of applicants.
- (c) By using a scale of 2 cm to 5 marks on the horizontal axis and 2 cm to 1 applicant on the vertical axis, draw a frequency polygon for the data.
- (d) Base on the frequency polygon in (c), state one piece of information about the marks obtained by the group of applicants.

NEXUS SPM MATHEMATICS *FORM 4 & 5* **Page 124** (Extra Practice)<br> **Page 124** (Extra Practice)<br> **COLLECTE COLLECTE COLLECTE COLLECTE COLLECTE COLLECTE COLLECTE COLLECTE** 

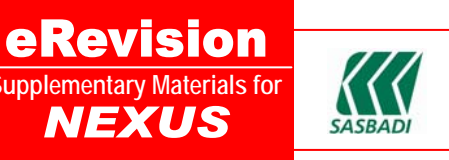

**2.** The data shows the daily profit earned, in RM, by a shopkeeper in the month of November 2007.

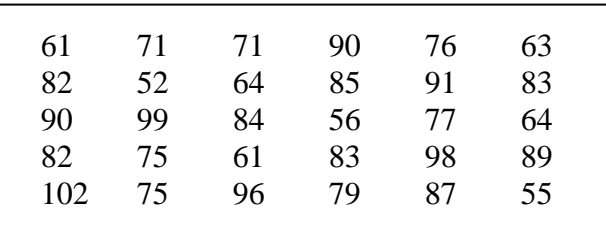

(a) By using class intervals of the same size, complete the following table for the data given above.

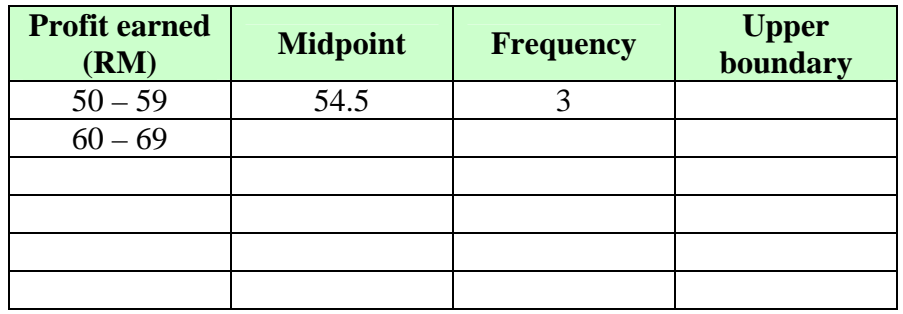

- (b) Based on the table in (a),
	- (i) state the modal class,
	- (ii) estimate the mean daily profit of the shopkeeper in the month of November 2007.
- (c) By using a scale of 2 cm to RM10 on the horizontal axis and 2 cm to 1 day on the vertical axis, draw a histogram for the data.

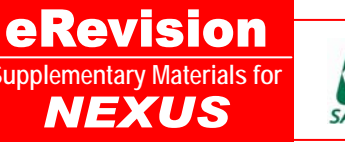

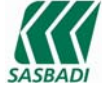

**3.** The data shows the monthly savings, in RM, of a class of 32 pupils.

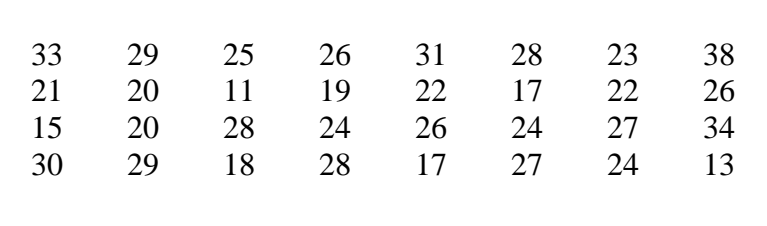

(a) Based on the data above, complete the following table by using a class interval of RM5.

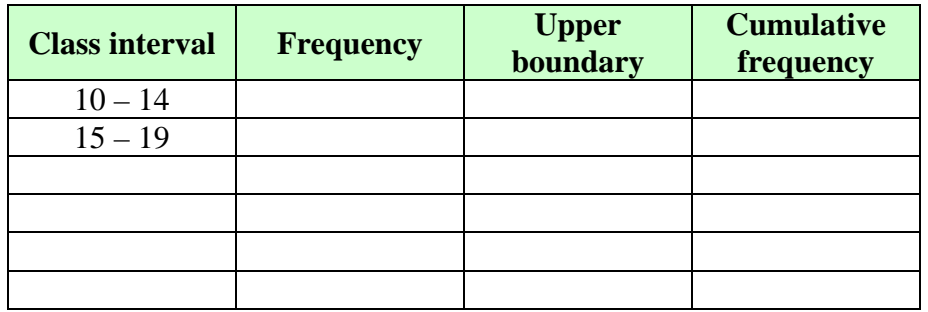

- (b) Based on the table in (a),
	- (i) find the range,
	- (ii) state the modal class.
- (c) By using a scale of 2 cm to 5 units on both axes, draw an ogive for the data. Hence, determine the interquartile range.

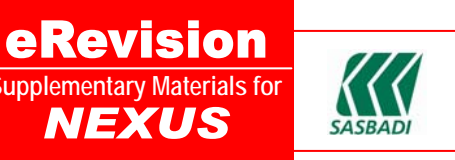

**4.** The frequency polygon below shows the amount spent by a group of customers in an emporium on a particular day.

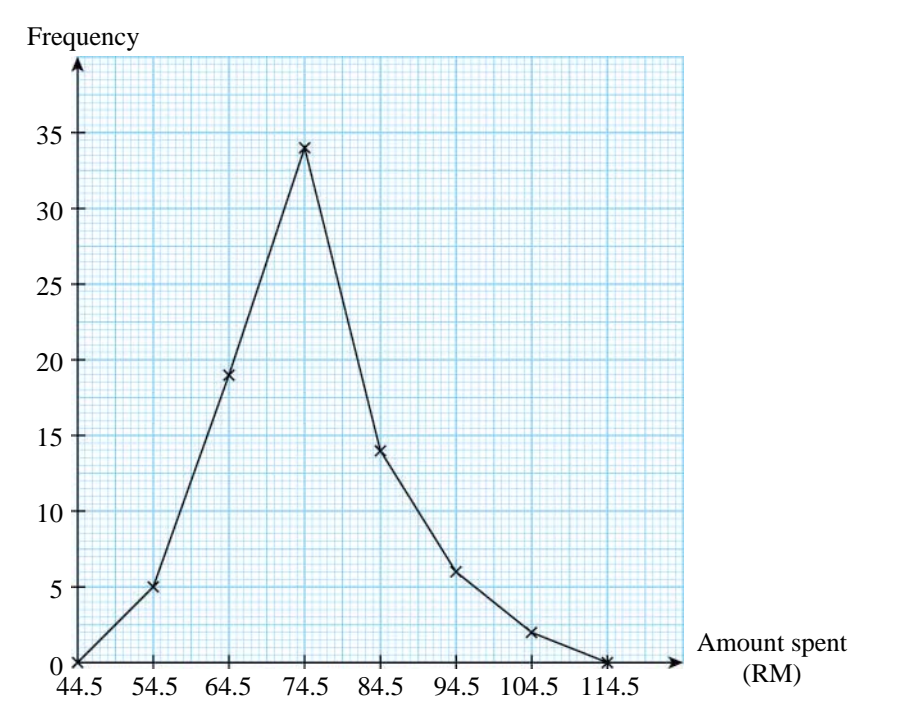

- (a) Based on the frequency polygon above,
	- (i) calculate the estimated mean amount spent by the group on that particular day,
	- (ii) complete the following table.

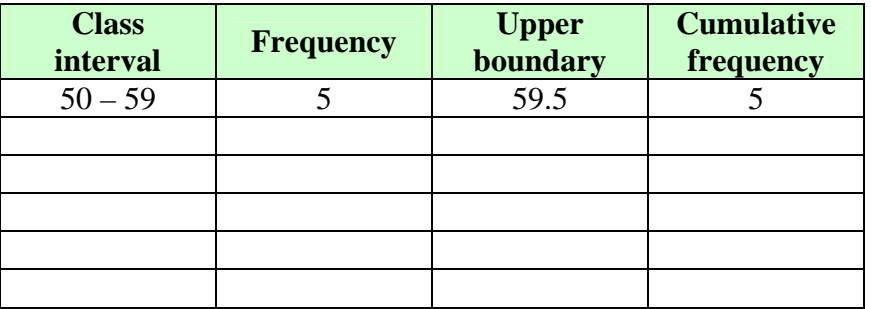

- (b) By using a scale of 2 cm to 10 units on both axes, draw an ogive for the data. Hence, determine
	- (i) the median,
	- (ii) the third quartile.